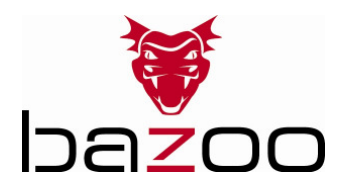

## bazoo Metalboard - Quick Installation Guide

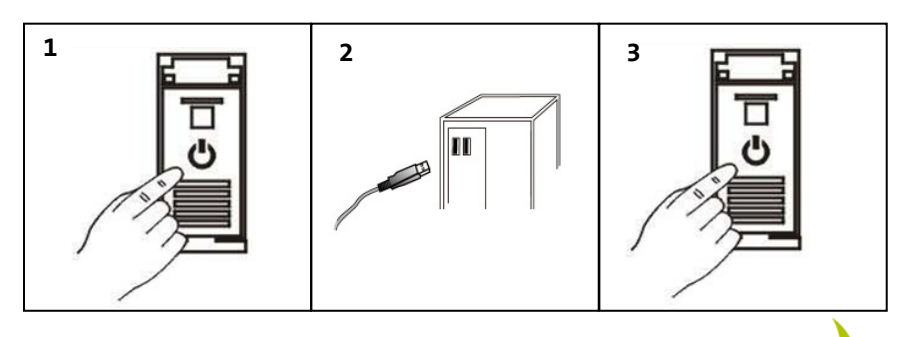

## D

1 - Schalten Sie den Computer aus

2 - Verbinden Sie den USB Stecker mit einem freien USB Port des Computers.

3 - Schalten Sie den Computer ein.

GB

1 - Turn off the computer.

2 - Plug in the USB connector in a free USB port of the computer.

3 - Turn on the computer.

## F

1 - Eteignez l'ordinateur.

2 - Branchez le connecteur USB à un port USB disponible de l'ordinateur.

3 - Allumez l'ordinateur.

## Hotline Support

- D  $+49 / (0) 180 / 540 49 10$ hotline@vivanco.de<br>GB consumer@vivanco.
- consumer@vivanco.co.uk
- F hotline@vivanco-france.fr<br>F vivanco@vivanco.es
- $E$  vivanco@vivanco.es<br>  $I$  support@vivanco.it
- support@vivanco.it
- NL info@vivanco.nl